## Chapter 7

# **TPM 4N Long Forms**

## **Chapter Topics**

| Using 4N Transactions | 7-3  |
|-----------------------|------|
| 4N - 11               | 7-4  |
| 4N - 12               | 7-12 |
| 4N - 13               | 7-20 |

This page intentionally left blank.

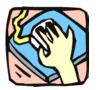

## Using 4N Transactions

The 4N pages are used to request New Positions. 4N and 4R transactions can be submitted in one Request if appropriate.

### 4N - 11

Use to request a new position using an existing title.

#### 4N - 12

Use to request a new position in a new title.

#### 4N - 13

Use to request a position extension when documentation is required.

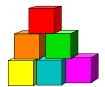

4N - 11

Use the 4N-11 to request a new position in an existing title.

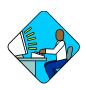

## Access the Page

- 1. Click NY Title and Position Mgmt, TPM Long Form Requests, Use, 4N/4R Transactions.
  - A Search Dialog Box will display.
- 2. To find an existing value, enter data into appropriate data fields, press **Search**, and select a value. To enter a new transaction, click the **Add New Transaction** hyperlink.

#### 4N - 11 Request Page Field Descriptions

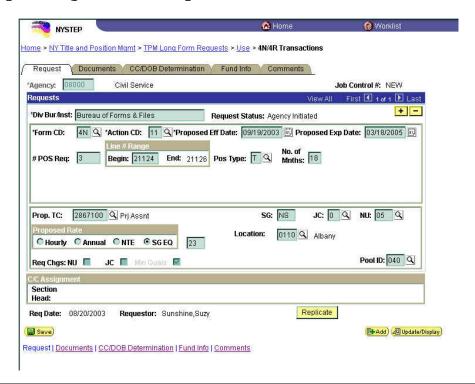

| Field               | Description                                                                                                    |
|---------------------|----------------------------------------------------------------------------------------------------|
| Agency              | The Agency Code and name requesting the transaction.                                                                                                    |
| Trx Sumry           | When pressed, brings the user to the transaction summary page. Hidden until request is submitted.                                                                                                    |
| Job Control #       | System generated number that will display upon saving or submitting.                                                                                                    |
| Div Bur/Inst        | The Division, Bureau or Institution within the agency. For roll-up agencies this field is populated.                                                                                                    |
| Request Status      | The point the transaction is at in the approval process; i.e. Agency Submitted, C&C Supp. Info Requested, C&C Disapproved, C&C Submitted, C&C Withdrawn, Pending DOB Determination, DOB Approved/C&C Streamlined, DOB Disapproved, DOB Withdrawn, Sunset. |
| Form CD             | The code of the type of transaction being requested; i.e. 4N or 4R.                                                                                                    |
| Action CD           | The action code related to the form code; i.e. 11, 12, or 13.                                                                                                    |
| Proposed Eff Date   | The proposed effective date for the new position.                                                                                                    |
| Proposed Exp Date   | The proposed expiration date for the new position if temporary or seasonal. Hidden if permanent.                                                                                                    |
| # Pos Req           | The number of new positions requested.                                                                                                    |
| Line # Range: Begin | The beginning line number of the position(s). All line item numbers must not currently exist.                                                                                                    |
| Line # Range: End   | The ending line number of the position(s). All line item numbers must not currently exist.                                                                                                    |
| Pos Type            | The duration of the position(s) being requested; i.e. T = temp, S = seasonal, P = permanent.                                                                                                    |
| No. of Mnths        | If it is not a permanent position, the number of months requested for the position(s). Hidden if permanent.                                                                                                    |
| Audit               | This hyperlink appears only if C&C has made changes to the values of the originally submitted transaction. When pressed, a pop-up page displays the original values.                                                                                      |
| Prop. TC            | The proposed Title Code and description for the position(s).                                                                                                    |
| SG                  | Salary Grade of the proposed position(s).                                                                                                    |
| JC                  | Jurisdictional Classification of the proposed position(s).                                                                                                    |
| NU                  | Negotiating Unit of the proposed position(s).                                                                                                    |
| Location            | The proposed Location code and geographic description of the position.                                                                                                    |
| Proposed Rate       | The proposed rate of the requested position if NS.                                                                                                    |

| Field            | Description                                                                                                    |
|------------------|----------------------------------------------------------------------------------------------------|
| Req Chgs.        | NU, JC, Min Quals. If checked, indicates supporting documentation must be attached.                                                                                                    |
| Pool ID          | Indicates from which PayServ funding source the position will be paid.                                                                                                    |
| C/C Assignment   | The area of the page that displays the C&C staff assigned to the transaction. This workgroup remains blank until C&C receives the transaction.                                                                                                    |
| Section Head     | The C&C Section Head to whom the transaction is routed based upon the Dept ID of the Requestor. This value is overwritten when routed to another Section Head. The last Section Head to receive the package before it has been approved, denied, withdrawn, or sent back for additional info is saved to the record.                                          |
| Assigned Analyst | The C&C Analyst assigned to this transaction.                                                                                                    |
| Req. Date        | The date the request was saved or submitted.                                                                                                    |
| Requestor        | The person requesting the transaction.                                                                                                    |
| Replicate        | When the Replicate button is pressed, the transaction will be saved, the system will insert a row, and all the values from the previous row will be carried forward except the <b># POS Req</b> , <b>Line # Range Begin</b> , and <b>Location</b> fields. Used for requests of positions with same title attributes but in a non-contiguous line item number. |

#### 4N - 11 Documents Page Field Descriptions

See the Documents section of this manual.

### 4N - 11 CC/DOB Determination Page Field Descriptions

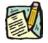

NOTE:

The Agency will only be able to view all the data on this page if the Request Status is Pending DOB Determination, DOB Approved, DOB Disapproved, DOB Withdrawn, or Sunset. If the Request Status is other than these values, the only values that will display are Agency, Trx Sumry, Job Control #, Div Bur/Inst, Request Status, Form CD and Action CD.

| Field  | Description                                          |
|--------|------------------------------------------------------|
| Agency | The Agency Code and name requesting the transaction. |

| Field            | Description                                                                                                    |
|------------------|----------------------------------------------------------------------------------------------------|
| Trx Sumry        | When pressed, brings the user to the transaction summary page. Hidden until request is submitted.                                                                                                    |
| Job Control #    | System generated number that will display upon saving or submitting.                                                                                                    |
| Div Bur/Inst     | The Division, Bureau or Institution within the agency.                                                                                                    |
| Request Status   | The point the transaction is at in the approval process; i.e. Agency Submitted, C&C Supp. Info Requested, C&C Disapproved, C&C Submitted, C&C Withdrawn, Pending DOB Determination, DOB Approved/C&C Streamlined, DOB Disapproved, DOB Withdrawn, Sunset.                                                                                                    |
| Form CD          | The code of the type of transaction being requested; i.e. 4N or 4R.                                                                                                    |
| Action CD        | The action code related to the form code; i.e. 11, 12, or 13.                                                                                                    |
| CC Determination | The area of the page C&C uses to record their determination.                                                                                                    |
| Action           | Approve with change, Approve as Requested, Approve as Requested with letter, Deny, Return For Additional Information, Withdraw.                                                                                                    |
| Prop TC          | The Title Code requested.                                                                                                    |
| Description      | The description of the title code requested.                                                                                                    |
| SG               | Salary Grade requested.                                                                                                    |
| JC               | Jurisdictional Classification requested.                                                                                                    |
| NU               | Negotiating Unit requested.                                                                                                    |
| Disp. Date       | Disposal date (appears only if the Action is "Withdraw" or "Deny").                                                                                                    |
| Appr TC          | Description and code of approved title. Input by C&C Analyst.                                                                                                    |
| SG               | The approved Salary Grade.                                                                                                    |
| JC               | The approved Jurisdictional Classification.                                                                                                    |
| NU               | The approved Negotiating Unit.                                                                                                    |
| Streamlined?     | The Analyst will streamline transactions consistent with the Division of Budget's policy. If the requesting agency is 07950, 11340, 55020, 55090, 55095, or 00640 this transaction is considered streamlined (the box is checked) and stops with C&C determination. If the requesting agency is not one of the above mentioned and the box is not checked, then the transaction is routed to DOB for final determination. |
| Rate             | Displays only if the position is NS and streamlined.                                                                                                    |
| # Positions Req. | The number of positions requested.                                                                                                    |
| Approved         | The number of positions C&C approved.                                                                                                    |

| Field                          | Description                                                                                                    |
|--------------------------------|----------------------------------------------------------------------------------------------------|
| Disapproved                    | The number of positions C&C disapproved.                                                                                      |
| Eff Date                       | The date the position becomes effective (appears only if streamlined). Default is proposed effective date but may be changed. |
| Exp. Date                      | If the position is Temporary or Seasonal, the date the position expires (appears only if streamlined).                        |
| Determination Dt               | The date the determination was made by C&C.                                                                                   |
| Analyst                        | The C&C Analyst assigned to this transaction.                                                                                 |
| Budget Determination           | The area of the page that DOB uses to record their determination. Grayed if streamlined, C&C Disapproved or Withdrawn.        |
| Action                         | Approved as Requested, Denied, Withdrawn.                                                                                     |
| Rate                           | Approved rate if NS.                                                                                                    |
| Line # (Range) Approved: thru: | System generated. The line number range of the approved position(s).                                                          |
| # Positions                    | Determination information on the positions.                                                                                   |
| C&C Apprv                      | Number of positions C&C approved.                                                                                             |
| Approved                       | Number of positions DOB approved.                                                                                             |
| Disapproved                    | Number of positions DOB disapproved.                                                                                          |
| Eff. Date                      | The date the position becomes effective.                                                                                      |
| Exp. Date                      | If the position is Temporary or Seasonal, the date the position expires.                                                      |
| Determination Dt               | The date the determination was made by DOB.                                                                                   |
| Examiner                       | The DOB Examiner making the determination.                                                                                    |

## 4N - 11 Fund Info Page Field Descriptions

| Field                   | Description                                                          |
|-------------------------|----------------------------------------------------------------------|
| Agency                  | The Agency Code and name requesting the transaction.                 |
| Job Control #           | System generated number that will display upon saving or submitting. |
| Div Bur/Inst            | The Division, Bureau or Institution within the agency.               |
| Transaction Information | The area of the page that displays transaction information.          |

| Field          | Description                                                                                                    |
|----------------|----------------------------------------------------------------------------------------------------|
| Form CD        | The code of the type of transaction being requested; i.e. 4N or 4R.                                                                                                    |
| Action CD      | The action code related to the form code; i.e. 11, 12, or 13.                                                                                                    |
| Item Range: to | The range of line items requested.                                                                                                    |
| Title          | Title Code and description of the position(s).                                                                                                    |
| SG             | Salary Grade of the position(s).                                                                                                    |
| JC             | Jurisdictional Class of the position(s).                                                                                                    |
| NU             | Negotiating Unit of the position(s).                                                                                                    |
| Funding        | The area of the page that displays the funding information.                                                                                                    |
| Pool ID        | Indicates from which PayServ funding source the position is being paid.                                                                                                    |
| Program        | If the value entered in the Pool ID is currently active, this field is displayed and grayed. If the value entered is not currently an active ID, this field is required. If the requesting agency is 07950, 11340, 55020, 55090, or 55095 this field is hidden. |
| Fund           | If the value entered in the Pool ID is currently active, this field is displayed and grayed. If the value entered is not currently an active ID, this field is required. If the requesting agency is 07950, 11340, 55020, 55090, or 55095 this field is hidden. |
| Subfund        | If the value entered in the Pool ID is currently active, this field is displayed and grayed. If the value entered is not currently an active ID, this field is required. If the requesting agency is 07950, 11340, 55020, 55090, or 55095 this field is hidden. |
| Fund Type      | If the value entered in the Pool ID is currently active, this field is displayed and grayed. If the value entered is not currently an active ID, this field is required. If the requesting agency is 07950, 11340, 55020, 55090, or 55095 this field is hidden. |

## 4N - 11 Comments Page Field Descriptions

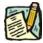

**NOTE:** Comments are not required for a 4N - 11 transaction. Any comments that are added cannot be edited or deleted once a request is submitted.

| Field  | Description                                          |
|--------|------------------------------------------------------|
| Agency | The Agency Code and name requesting the transaction. |

| Field                      | Description                                                                                                    |
|----------------------------|----------------------------------------------------------------------------------------------------|
| Job Control #              | System generated number that will display upon saving or submitting.                                                              |
| Request Level<br>Comments  | Free form field that allows users to enter comments for the entire Job Control number. The field will allow up to 254 characters. |
| Sequence Level<br>Comments | Free form field that allows users to enter comments related to the Job Seq number. The field will allow up to 8000 characters.    |
| Div Bur/Inst               | The Division, Bureau or Institution within the agency.                                                                            |

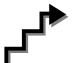

## Work with the Page

- 1. In the **Agency** field, click the , highlight the appropriate agency code and click to select, or enter the Agency code. Defaults to agency access granted by security.
- 2. In the **Div Bur/Inst** field, enter the Division, Bureau or Institution (*for roll-up agencies this field is defaulted and grayed out*).
- 3. In the Form CD field, click the  $\bigcirc$ , highlight 4N and click to select (or enter 4N).
- **4.** In the **Action CD** field, click the  $\square$ , highlight 11 and click to select (or enter 11).
- 5. In the **Proposed Eff Date** field, click the and select the date or enter the proposed effective date.
- 6. In the # POS Req field, enter the number of positions being requested.
- 7. In the Line # Range Begin field, enter the beginning line number.
- 8. In the **Pos Type** field, click the , highlight and click the appropriate value (or enter P, T, or S).
- **9.** If the duration is *Temporary* or *Seasonal*, in the **No. of Mnths** field, enter the number of months the position will last. Hidden if *Permanent*.
- 10. In the **Proposed Exp Date** field, enter the proposed expiration date if different than the system generated date. Hidden until **Pos Type** is filled in. May be changed to a date less than that generated by the system.
- 11. In the **Prop.** TC field, enter the requested title code of the position or click and select the proposed title code.

- 12. The SG defaults to value from Title file. May be changed.
- **13.** The **JC** defaults to value from Title file. May be changed.
- **14.** The **NU** defaults to value from Title file. May be changed.
- 15. In the Location field, click the  $\square$ , highlight and click the appropriate value.
- **16.** In the **Proposed Rate** field, select the appropriate radio button for NS position(s).
- 17. In the blank text field, enter the rate amount of the position.
- 18. In the **Pool ID** field, enter the Pool ID or click (a) and select the appropriate value.

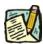

NOTE: If the **Pool ID** entered does not exist, the system will take the user to the **Fund Info** page. Enter the **Program**, **Fund**, **Subfund**, and **Fund type** in the appropriate fields.

- **19.** Click the **Documents** page tab.
- **20.** Attach the appropriate and required documents (see instructions in the Documents section of this manual).
- 21. Click the Comments page tab. Comments are optional. In the Request Level Comments field, enter any comments that relate to the entire request. In the Sequence Level Comments field, enter any comments that relate to individual sequences.
- **22**. Click the **Documents** page tab.
- 23. Click Submit.

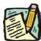

**NOTE:** The NYSTEP system requires certain documentation for Long Form transactions. However, individual C&C Analysts may require additional documentation. Please continue to follow the current policies set by your agency's analyst.

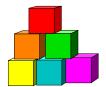

4N - 12

Use the 4N-12 to request a new position in a new title.

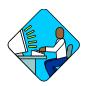

## Access the Page

- 1. Click NY Title and Position Mgmt, TPM Long Form Requests, Use, 4N/4R Transactions.
  - A Search Dialog Box will display.
- 2. To find an existing value, enter data into appropriate data fields, press **Search**, and select a value. To enter a new transaction, click the **Add New Transaction** hyperlink.

#### 4N - 12 Request Page Field Descriptions

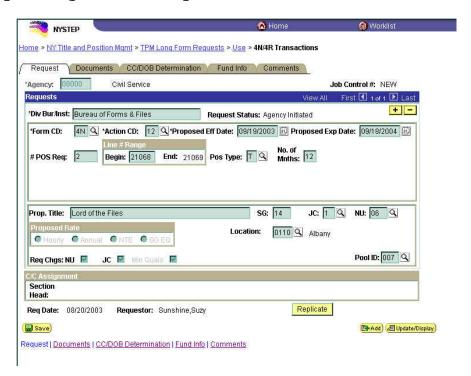

| Field               | Description                                                                                                    |
|---------------------|----------------------------------------------------------------------------------------------------|
| Agency              | The Agency Code and name requesting the transaction.                                                                                                    |
| Trx Sumry           | When pressed, brings the user to the transaction summary page. Hidden until request is submitted.                                                                                                    |
| Job Control #       | System generated number that will display upon saving or submitting.                                                                                                    |
| Div Bur/Inst        | The Division, Bureau or Institution within the agency. For roll-up agencies this field is populated.                                                                                                    |
| Request Status      | The point the transaction is at in the approval process; i.e. Agency Submitted, C&C Supp. Info Requested, C&C Disapproved, C&C Submitted, C&C Withdrawn, Pending DOB Determination, DOB Approved/C&C Streamlined, DOB Disapproved, DOB Withdrawn, Sunset. |
| Form CD             | The code of the type of transaction being requested; i.e. 4N or 4R.                                                                                                    |
| Action CD           | The action code related to the form code; i.e. 11, 12, or 13.                                                                                                    |
| Proposed Eff Date   | The proposed effective date for the new position.                                                                                                    |
| Proposed Exp Date   | The proposed expiration date for the new position if temporary or seasonal. Hidden if permanent.                                                                                                    |
| # POS Req           | The number of new positions requested.                                                                                                    |
| Line # Range: Begin | The beginning line number of the position(s). All line item numbers must not currently exist.                                                                                                    |
| Line # Range: End   | The ending line number of the position(s). All line item numbers must not currently exist.                                                                                                    |
| Pos Type            | The duration of the positions being requested; i.e. T = temp, S = seasonal, P = permanent.                                                                                                    |
| No. of Mnths        | If it is not a permanent position, the number of months requested for the position(s). Hidden if permanent.                                                                                                    |
| Audit               | This hyperlink only appears if C&C has made changes to the values of the originally submitted transaction. When pressed, a pop-up page displays the original values.                                                                                      |
| Prop. Title         | The proposed Title for the position(s). Must be a new title.                                                                                                    |
| SG                  | Proposed Salary Grade of the title.                                                                                                    |
| JC                  | Proposed Jurisdictional Classification of the title.                                                                                                    |
| NU                  | Proposed Negotiating Unit of the title.                                                                                                    |
| Location            | The proposed location code and geographic description of the position(s).                                                                                                    |
| Proposed Rate       | The proposed rate of the requested position if NS.                                                                                                    |

| Field            | Description                                                                                                    |
|------------------|----------------------------------------------------------------------------------------------------|
| Req. Chgs.       | NU, JC, Min Quals. If checked, indicates supporting documentation must be attached.                                                                                                    |
| Pool ID          | Indicates from which PayServ funding source the position is being paid.                                                                                                    |
| C/C Assignment   | The area of the page that displays the C&C staff assigned to the transaction. This workgroup remains blank until C&C receives the transaction.                                                                                                    |
| Section Head     | The C&C Section Head to whom the transaction is routed based upon the Dept ID of the Requestor. This value is overwritten when routed to another Section Head. The last Section Head to receive the package before it has been approved, denied, withdrawn, or sent back for additional info, is saved to the record.                  |
| Assigned Analyst | The C&C Analyst assigned to this transaction.                                                                                                    |
| Req. Date        | Date the request was saved or submitted.                                                                                                    |
| Requestor        | The person requesting the transaction.                                                                                                    |
| Replicate        | When the Replicate button is pressed, the transaction will be saved, the system will insert a row, and all the values from the previous row will be carried forward except the # POS Req, Line # Range Begin, and Location fields. Used for requests of positions with same title attributes but in a non-contiguous line item number. |

#### 4N - 12 Documents Page Field Descriptions

See the Documents section of this manual.

### 4N - 12 CC/DOB Determination Page Field Descriptions

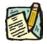

NOTE:

The Agency will only be able to view all the data on this page if the Request Status is Pending DOB Determination, DOB Approved, DOB Disapproved, DOB Withdrawn, or Sunset. If the Request Status is other than these values, the only values that will display are Agency, Trx Sumry, Job Control #, Div Bur/Inst, Request Status, Form CD and Action CD.

| Field  | Description                                          |
|--------|------------------------------------------------------|
| Agency | The Agency Code and name requesting the transaction. |

| Field            | Description                                                                                                    |
|------------------|----------------------------------------------------------------------------------------------------|
| Trx Sumry        | When pressed, brings the user to the transaction summary page. Hidden until request is submitted.                                                                                                    |
| Job Control #    | System generated number that will display upon saving or submitting.                                                                                                    |
| Div Bur/Inst     | The Division, Bureau or Institution within the agency.                                                                                                    |
| Request Status   | The point the transaction is at in the approval process; i.e. Agency Submitted, C&C Supp. Info Requested, C&C Disapproved, C&C Submitted, C&C Withdrawn, Pending DOB Determination, DOB Approved/C&C Streamlined, DOB Disapproved, DOB Withdrawn, Sunset.                                                                                                    |
| Form CD          | The code of the type of transaction being requested; i.e. 4N or 4R.                                                                                                    |
| Action CD        | The action code related to the form code; i.e. 11, 12, or 13.                                                                                                    |
| CC Determination | The area of the page C&C uses to record their determination.                                                                                                    |
| Action           | Approve with change, Approve as Requested, Approve as Requested with letter, Deny, Return For Additional Information, Withdraw                                                                                                    |
| Prop TC          | Blank                                                                                                    |
| Description      | The description of the proposed title.                                                                                                    |
| SG               | Proposed Salary Grade.                                                                                                    |
| JC               | Proposed Jurisdictional Classification.                                                                                                    |
| NU               | Proposed Negotiating Unit.                                                                                                    |
| Disp. Date       | Disposal date (appears only if the Action is "Withdraw" or "Deny").                                                                                                    |
| Appr TC          | Approved Title Code and description. Entered by C&C.                                                                                                    |
| SG               | Approved Salary Grade.                                                                                                    |
| JC               | Approved Jurisdictional Classification.                                                                                                    |
| NU               | Approved Negotiating Unit.                                                                                                    |
| Streamlined?     | The Analyst will streamline transactions consistent with the Division of Budget's policy. If the requesting agency is 07950, 11340, 55020, 55090, 55095, or 00640 this transaction is considered streamlined (the box is checked) and stops with C&C determination. If the requesting agency is not one of the above mentioned and the box is not checked, then the transaction is routed to DOB for final determination. |
| Rate             | If NS and streamlined, the approved rate displays.                                                                                                    |
| # Positions Req. | The number of positions requested.                                                                                                    |
|                  |                                                                                                    |

| Field                          | Description                                                                                                    |
|--------------------------------|----------------------------------------------------------------------------------------------------|
| Disapproved                    | The number of positions C&C disapproved.                                                                                      |
| Eff. Date                      | The date the position becomes effective (appears only if streamlined). Default is proposed effective date but may be changed. |
| Exp. Date                      | If the position is Temporary or Seasonal, the date the position expires (appears only if streamlined).                        |
| Determination Dt               | The date the determination was made by C&C.                                                                                   |
| Analyst                        | The C&C Analyst assigned to this transaction.                                                                                 |
| <b>Budget Determination</b>    | The area of the page DOB uses to record their determination. Grayed if streamlined, C&C Disapproved or Withdrawn.             |
| Action                         | Approved as Requested, Denied, Withdrawn.                                                                                     |
| Apprv. Rate                    | If NS and not streamlined, the Approved rate displays.                                                                        |
| Line # (Range) Approved: thru: | System generated. The line number range of the approved positions.                                                            |
| # Positions                    | Determination information on the positions.                                                                                   |
| C&C Apprv                      | Number of positions C&C approved.                                                                                             |
| Approved                       | Number of positions DOB approved.                                                                                             |
| Disapproved                    | Number of positions DOB disapproved.                                                                                          |
| Eff. Date                      | The date the position becomes effective.                                                                                      |
| Exp. Date                      | If the position is Temporary or Seasonal, the date the position expires.                                                      |
| Determination Dt               | The date the determination was made by DOB.                                                                                   |
| Examiner                       | The DOB Examiner making the determination.                                                                                    |

## 4N - 12 Fund Info Page Field Descriptions

| Field         | Description                                                          |
|---------------|----------------------------------------------------------------------|
| Agency        | The Agency Code and name requesting the transaction.                 |
| Job Control # | System generated number that will display upon saving or submitting. |
| Div Bur/Inst  | The Division, Bureau or Institution within the agency.               |
| Form CD       | The code of the type of transaction being requested; i.e. 4N or 4R.  |

| Field          | Description                                                                                                    |
|----------------|----------------------------------------------------------------------------------------------------|
| Action CD      | The action code related to the form code; i.e. 11, 12, or 13.                                                                                                    |
| Item Range: to | The range of line items requested.                                                                                                    |
| Title          | Title Code and description of the position(s).                                                                                                    |
| SG             | Salary Grade of the position(s).                                                                                                    |
| JC             | Jurisdictional Class of the position(s).                                                                                                    |
| NU             | Negotiating Unit of the position(s).                                                                                                    |
| Funding        | The area of the page that displays the funding information.                                                                                                    |
| Pool ID        | Indicates from which PayServ funding source the position is being paid.                                                                                                    |
| Program        | If the value entered in the Pool ID is currently active, this field is displayed and grayed. If the value entered is not currently an active ID, this field is required. If the requesting agency is 07950, 11340, 55020, 55090, or 55095 this field is hidden. |
| Fund           | If the value entered in the Pool ID is currently active, this field is displayed and grayed. If the value entered is not currently an active ID, this field is required. If the requesting agency is 07950, 11340, 55020, 55090, or 55095 this field is hidden. |
| Subfund        | If the value entered in the Pool ID is currently active, this field is displayed and grayed. If the value entered is not currently an active ID, this field is required. If the requesting agency is 07950, 11340, 55020, 55090, or 55095 this field is hidden. |
| Fund Type      | If the value entered in the Pool ID is currently active, this field is displayed and grayed. If the value entered is not currently an active ID, this field is required. If the requesting agency is 07950, 11340, 55020, 55090, or 55095 this field is hidden. |

### 4N - 12 Comments Page Field Descriptions

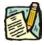

**NOTE:** Comments are not required for a 4N - 12 transaction. Any comments that are added cannot be edited or deleted once a request is submitted.

| Field         | Description                                                          |
|---------------|----------------------------------------------------------------------|
| Agency        | The Agency Code and name requesting the transaction.                 |
| Job Control # | System generated number that will display upon saving or submitting. |

| Field                      | Description                                                                                                    |
|----------------------------|----------------------------------------------------------------------------------------------------|
| Request Level<br>Comments  | Free form field that allows users to enter comments for the entire Job Control number. The field will allow up to 254 characters. |
| Sequence Level<br>Comments | Free form field that allows users to enter comments related to the Job Seq number. The field will allow up to 8000 characters.    |
| Div Bur/Inst               | The Division, Bureau or Institution within the agency.                                                                            |

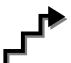

## Work with the Page

- 1. In the **Agency** field, click the , highlight the appropriate agency code and click to select. Defaults to agency access granted by security.
- 2. In the **Div Bur/Inst** field, enter the Division, Bureau or Institution (*for roll-up agencies this field is defaulted and grayed out*).
- 3. In the Form CD field, click the  $\bigcirc$ , highlight 4N and click to select (or enter 4N).
- **4.** In the **Action CD** field, click the  $\square$ , highlight 12 and click to select (or enter 12).
- 5. In the **Proposed Eff Date** field, enter the proposed effective date or click and select the appropriate date.
- **6.** In the **# POS Req** field, enter the number of positions being requested.
- 7. In the Line # Range Begin field, enter the beginning line number.
- 8. In the **Pos Type** field, click the A, highlight and click the appropriate value (or enter P, T, or S).
- **9.** If the duration is *Temporary or Seasonal*, in the **No. of Mnths** field, enter the number of months the position will last. Hidden if *Permanent*.
- 10. In the **Proposed Exp. Date** field, enter the proposed expiration date if different than the system generated date. Hidden until **Pos Type** is filled in. May be changed to a date less than that generated by the system.
- 11. In the **Prop Title** field, enter the requested title of the position.
- 12. In the SG field, enter the requested salary grade of the position.
- **13.** In the **JC** field, enter the appropriate value.

- **14.** In the **NU** field, enter the appropriate value.
- **15.** In the **Location** field, enter the appropriate value.
- **16.** In the **Proposed Rate** field, select the appropriate radio button for NS position(s).
- 17. In the blank text field, enter the rate amount of the position.
- **18.** In the **Pool ID** field, enter the Pool ID or click  $\square$  to search for a Pool ID.

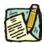

NOTE: If the **Pool ID** that was entered does not exist, the system will take the user to the **Fund Info** page. Enter the **Program**, **Fund**, **Subfund**, and **Fund type** in the appropriate fields.

- **19.** Click the **Documents** page tab.
- **20.** Attach the appropriate and required documents (see instructions in the Documents section of this manual).
- 21. Click the Comments page tab. Comments are optional. In the Request Level Comments field, enter any comments that relate to the entire request. In the Sequence Level Comments field, enter any comments that relate to individual sequences.
- **22.** Click the **Documents** page tab.
- 23. Click Submit.

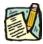

**NOTE:** The NYSTEP system requires certain documentation for Long Form transactions. However, individual C&C Analysts may require additional documentation. Please continue to follow the current policies set by your agency's Analyst.

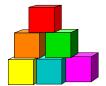

4N - 13

Use the 4N-13 to request a position extension, when extensive documentation is required.

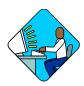

## Access the Page

- 1. Click NY Title and Position Mgmt, TPM Long Form Requests, Use, 4N/4R Transactions.
  - A Search Dialog Box will display.
- 2. To find an existing value, enter data into appropriate data fields, press **Search**, and select a value. To enter a new transaction, click the **Add New Transaction** hyperlink.

#### 4N - 13 Request Page Field Descriptions

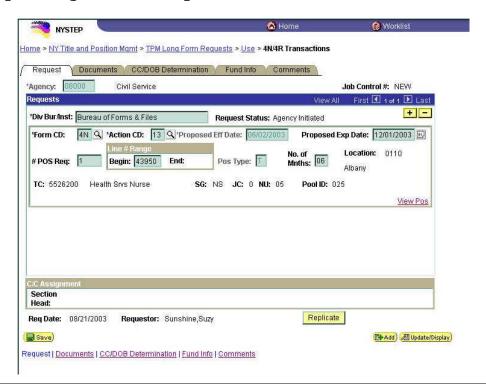

| Field               | Description                                                                                                    |
|---------------------|----------------------------------------------------------------------------------------------------|
| Agency              | The Agency Code and name requesting the transaction.                                                                                                    |
| Trx Sumry           | When pressed, brings the user to the transaction summary page. Hidden until request is submitted.                                                                                                    |
| Job Control #       | System generated number that will display upon saving or submitting.                                                                                                    |
| Div Bur/Inst        | The Division, Bureau or Institution within the agency. For roll-up agencies this field is populated.                                                                                                    |
| Request Status      | The point the transaction is at in the approval process; i.e. Agency Submitted, C&C Supp. Info Requested, C&C Disapproved, C&C Submitted, C&C Withdrawn, Pending DOB Determination, DOB Approved/C&C Streamlined, DOB Disapproved, DOB Withdrawn, Sunset. |
| Form CD             | The code of the type of transaction being requested; i.e. 4N or 4R.                                                                                                    |
| Action CD           | The action code related to the form code; i.e. 11, 12, or 13.                                                                                                    |
| Proposed Eff Date   | Default is the day following the current expiration date and cannot be changed.                                                                                                    |
| Proposed Exp Date   | The proposed expiration date for the extension. Based on number of months in the <b>No. of Mnths</b> field. May be changed to a date less than that generated by the system.                                                                              |
| # POS Req           | The number of positions requested.                                                                                                    |
| Line # Range: Begin | The beginning line number of the position(s) requested. All line item numbers must currently exist, must be contiguous, and have the same attributes.                                                                                                    |
| Line # Range: End   | The ending line number of the position(s) requested. All line item numbers must currently exist, must be contiguous, and have the same attributes.                                                                                                    |
| Pos Type            | The duration of the temporary position(s). Default is ${\it T}$ and cannot be changed.                                                                                                    |
| No. of Mnths        | The requested number of months to extend the position.                                                                                                    |
| Location            | The Location code and geographic description of the position(s).                                                                                                    |
| TC                  | The Title Code and description of the position(s) being extended.                                                                                                    |
| SG                  | Salary Grade of the position(s).                                                                                                    |
| JC                  | Jurisdictional Classification of the position(s).                                                                                                    |
| NU                  | Negotiating Unit of the position(s).                                                                                                    |
| Pool ID             | Indicates from which PayServ funding source the position is being paid.                                                                                                    |

| Field            | Description                                                                                                    |
|------------------|----------------------------------------------------------------------------------------------------|
| View Pos         | When pressed, a secondary page appears with all line items in the range. Shows the Title description, SG, JC, NU, and location.                                                                                                    |
| Audit            | This hyperlink only appears if C&C has made changes to the values of the originally submitted transaction. When pressed, a pop-up page displays the original values.                                                                                                    |
| C/C Assignment   | The area of the page that displays the C&C staff assigned to the transaction. This workgroup is blank until C&C receives the transaction.                                                                                                    |
| Section Head     | The C&C Section Head to whom the transaction is routed based upon the Dept ID of the Requestor. This value is overwritten when routed to another Section Head. The last Section Head to receive the package before it has been approved, denied, withdrawn, or sent back for additional info, is saved to the record.                  |
| Assigned Analyst | The C&C Analyst assigned to this transaction.                                                                                                    |
| Req. Date        | Date the request was saved or submitted.                                                                                                    |
| Requestor        | The person requesting the transaction.                                                                                                    |
| Replicate        | When the Replicate button is pressed, the transaction will be saved, the system will insert a row, and all the values from the previous row will be carried forward except the # POS Req, Line # Range Begin, and Location fields. Used for requests of positions with same title attributes but in a non-contiguous line item number. |

#### 4N - 13 Documents Page Field Descriptions

See Documents section of this manual.

#### 4N - 13 CC/DOB Determination Page Field Descriptions

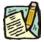

NOTE:

The Agency will only be able to view all the data on this page if the Request Status is Pending DOB Determination, DOB Approved, DOB Disapproved, DOB Withdrawn, or Sunset. If the Request Status is other than these values, the only values that will display are Agency, Trx Sumry, Job Control #, Div Bur/Inst, Request Status, Form CD and Action CD.

| Field  | Description                                          |
|--------|------------------------------------------------------|
| Agency | The Agency Code and name requesting the transaction. |

| Field             | Description                                                                                                    |
|-------------------|----------------------------------------------------------------------------------------------------|
| Trx Sumry         | When pressed, brings the user to the transaction summary page. Hidden until request is submitted.                                                                                                    |
| Job Control #     | System generated number that will display upon saving or submitting.                                                                                                    |
| Div Bur/Inst      | The Division, Bureau or Institution within the agency.                                                                                                    |
| Request Status    | The point the transaction is at in the approval process; i.e. Agency Submitted, C&C Supp. Info Requested, C&C Disapproved, C&C Submitted, C&C Withdrawn, Pending DOB Determination, DOB Approved/C&C Streamlined, DOB Disapproved, DOB Withdrawn, Sunset.                                                                                                    |
| Form CD           | The code of the type of transaction being requested; i.e. 4N or 4R.                                                                                                    |
| Action CD         | The action code related to the form code; i.e. 11, 12, or 13.                                                                                                    |
| C/C Determination | The area of the page C&C uses to record their determination.                                                                                                    |
| Action            | Approve with change, Approve as Requested, Approve as Requested with letter, Deny, Return For Additional Information, Withdraw.                                                                                                    |
| Prop TC/Appr TC   | The Title Code of the position(s) being extended.                                                                                                    |
| Description       | The description of the position(s) being extended.                                                                                                    |
| SG                | Salary Grade of the extended position(s).                                                                                                    |
| JC                | Jurisdictional Classification of the extended position(s).                                                                                                    |
| NU                | Negotiating Unit of the extended position(s).                                                                                                    |
| Disp. Date        | Disposal date (appears only if the Action is "Withdraw" or "Deny"). Displays current date but may be changed.                                                                                                    |
| Streamlined?      | The Analyst will streamline transactions consistent with the Division of Budget's policy. If the requesting agency is 07950, 11340, 55020, 55090, 55095, or 00640 this transaction is considered streamlined (the box is checked) and stops with C&C determination. If the requesting agency is not one of the above mentioned the box is not checked, then the transaction is routed to DOB for final determination. |
| # Positions Req.  | The number of positions requested.                                                                                                    |
| Approved          | The number of positions C&C approved.                                                                                                    |
| Disapproved       | The number of positions C& disapproved.                                                                                                    |
| Eff. Date         | System generated. The date the extension becomes effective.                                                                                                    |
| Exp. Date         | If streamlined, the requested expiration date displays. May be changed.                                                                                                    |
| Determination Dt  | The date the determination was made by C&C.                                                                                                    |

| Field                           | Description                                                                                                    |
|---------------------------------|----------------------------------------------------------------------------------------------------|
| Analyst                         | The C&C Analyst assigned to this transaction.                                                                     |
| <b>Budget Determination</b>     | The area of the page DOB uses to record their determination. Grayed if streamlined, C&C Disapproved or Withdrawn. |
| Action                          | Approved as Requested, Denied, Withdrawn.                                                                         |
| Line # (Range)<br>Approved thru | System generated. The line number range of the approved positions.                                                |
| # Positions                     | Determination information on the positions.                                                                       |
| C&C Apprv                       | Number of positions C&C approved.                                                                                 |
| Approved                        | Number of positions DOB approved.                                                                                 |
| Disapproved                     | Number of positions DOB disapproved.                                                                              |
| Eff. Date                       | If not streamlined, the date the position becomes effective.                                                      |
| Determination Dt                | The date the determination was made by DOB.                                                                       |
| Examiner                        | The DOB Examiner assigned to the transaction.                                                                     |

### 4N - 13 Fund Info Page Field Descriptions

| Field          | Description                                                             |
|----------------|-------------------------------------------------------------------------|
| Agency         | The Agency Code and name requesting the transaction.                    |
| Job Control #  | System generated number that will display upon saving or submitting.    |
| Div Bur/Inst   | The Division, Bureau or Institution within the agency.                  |
| Form CD        | The code of the type of transaction being requested; i.e. 4N or 4R.     |
| Action CD      | The action code related to the form code; i.e. 11, 12, or 13.           |
| Item Range: to | The range of line items requested.                                      |
| Title          | Title Code and description of the position(s).                          |
| SG             | Salary Grade of the position(s).                                        |
| JC             | Jurisdictional Class of the position(s).                                |
| NU             | Negotiating Unit of the position(s).                                    |
| Funding        | The area of the page that displays the funding information.             |
| Pool ID        | Indicates from which PayServ funding source the position is being paid. |

| Field     | Description                                                                                                    |
|-----------|----------------------------------------------------------------------------------------------------|
| Program   | System generated and the field is displayed and grayed. If the requesting agency is 07950, 11340, 55020, 55090, or 55095 this field is hidden. |
| Fund      | System generated and the field is displayed and grayed. If the requesting agency is 07950, 11340, 55020, 55090, or 55095 this field is hidden. |
| Subfund   | System generated and the field is displayed and grayed. If the requesting agency is 07950, 11340, 55020, 55090, or 55095 this field is hidden. |
| Fund Type | System generated and the field is displayed and grayed. If the requesting agency is 07950, 11340, 55020, 55090, or 55095 this field is hidden. |

#### 4N - 13 Comments Page Field Descriptions

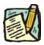

**NOTE:** Comments are not required for a 4N - 13 transaction. Any comments that are added cannot be edited or deleted once a request is submitted.

| Field                      | Description                                                                                                    |
|----------------------------|----------------------------------------------------------------------------------------------------|
| Agency                     | The Agency Code and name requesting the transaction.                                                                              |
| Job Control #              | System generated number that will display upon saving or submitting.                                                              |
| Request Level<br>Comments  | Free form field that allows users to enter comments for the entire Job Control number. The field will allow up to 254 characters. |
| Sequence Level<br>Comments | Free form field that allows users to enter comments related to the Job Seq number. The field will allow up to 8000 characters.    |
| Div Bur/Inst               | The Division, Bureau or Institution within the agency.                                                                            |

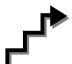

## Work with the Page

- 1. In the **Agency** field, enter the appropriate agency code. Defaults to agency access granted by security.
- 2. In the **Div Bur/Inst** field, enter the Division, Bureau or Institution (*for roll-up agencies this field is defaulted and grayed out*).

- 3. In the Form CD field, click the  $\square$ , highlight 4N and click to select (or enter 4N).
- **4.** In the **Action CD** field, click the  $\square$ , highlight 13 and click to select (or enter 13).
- 5. In the # POS Req field, enter the number of positions being extended.
- 6. In the Line # Range Begin field, enter the beginning line number.
- 7. In the **No. of Mnths** field, enter the number of months the position is to be extended.
- 8. In the **Proposed Exp Date** field, enter the proposed expiration date if different from the system generated date. Hidden until **Pos Type** is filled in. May be changed to a date less than that generated by the system.
- **9.** Click the **Documents** page tab.
- **10.** Attach the appropriate and required documents (see instructions in the Documents section of this manual).
- 11. Click the **Comments** page tab. Comments are optional. In the **Request Level**Comments field, enter any comments that relate to the entire request. In the

  Sequence Level Comments field, enter any comments that relate to individual sequences.
- **12.** Click the **Documents** page tab.
- 13. Click Submit.

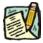

**NOTE:** The NYSTEP system requires certain documentation for Long Form transactions. However, individual C&C Analysts may require additional documentation. Please continue to follow the current policies set by your agency's Analyst.